## **Anlegen von Unterprojekten**

## **Unterprojekte können zeitsparend und effizient über die Projektliste angelegt werden.**

Über die Funktion "Neu anlegen" können neue Projekte angelegt werden. Unterprojekte werden visuell über eingeschobene Pfeile dargestellt.

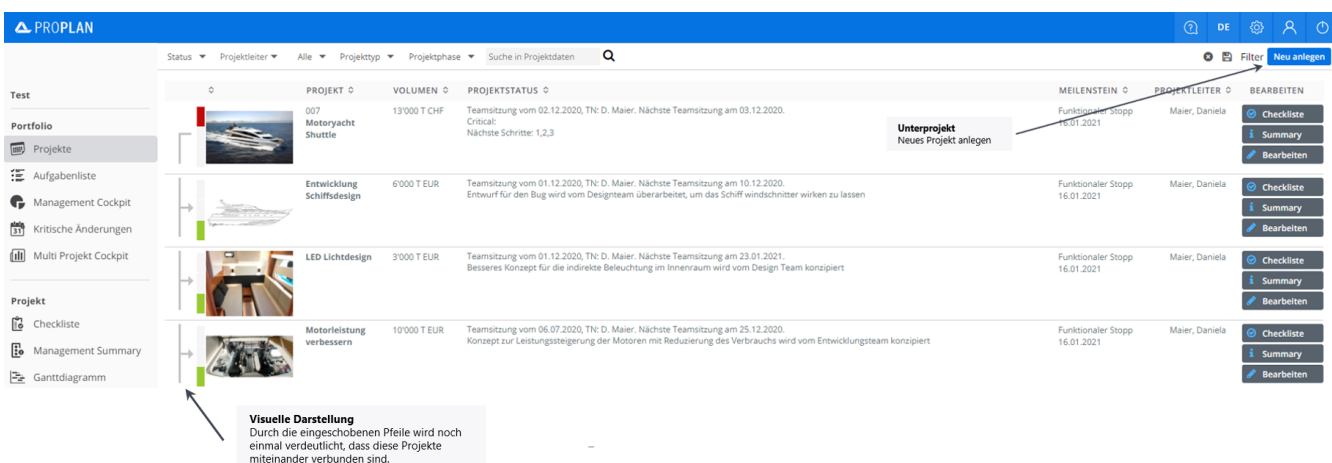

**In den Projektdaten kann dem Unterprojekt das entsprechende Masterprojekt zugeordnet werden.**

Durch die Vorauswahl des Projekttyps werden die jeweiligen Meilensteine sowie Rollen automatisch in das Projekt geladen.

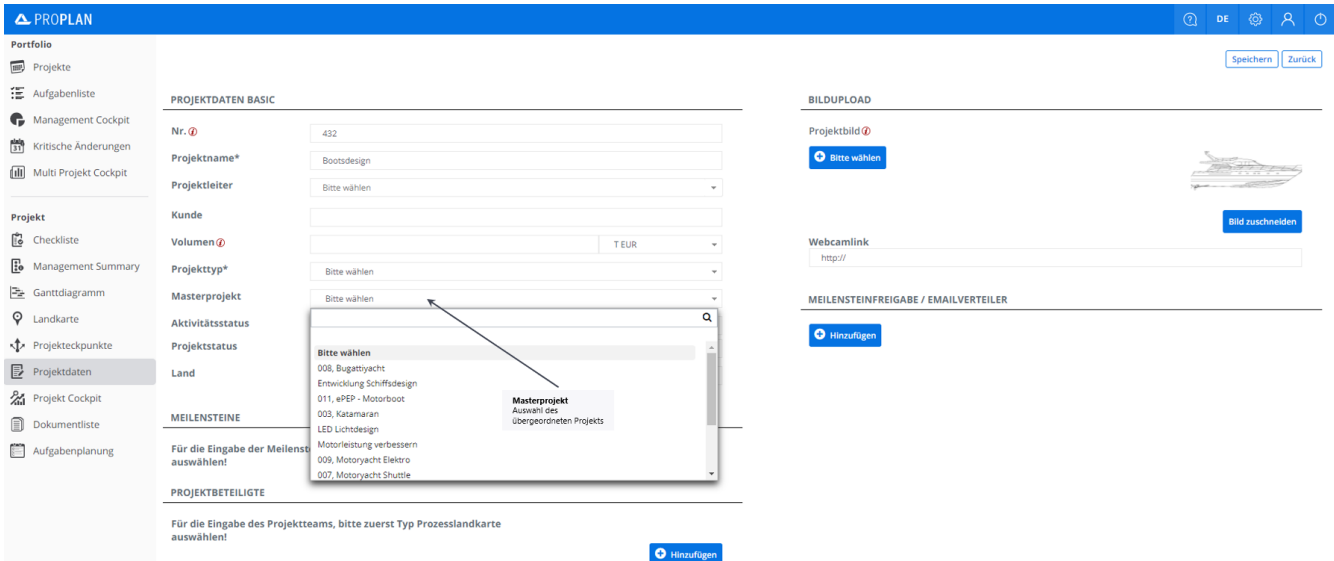